## **Feste Portzuordnungen**

Die USB-Seriell-Adapter können unter Linux nach einem Neustart anders zugeordnet werden. Wenn mehrere USB-Adpater verwendet werden kann nicht garantiert werden dass der selbe Adapter wieder unter /dev/ttyUSB0 angesprochen werden kann.

Als erstes alle USB-Seriell-Adapter einstecken und nachsehen ob und unter wechem Namen sie erkannt werden:

pi@raspberrypi:~ \$ dmesg | grep ttyUSB [ 4.769458] usb 1-1.2: FTDI USB Serial Device converter now attached to ttyUSB0 [ 4.776933] usb 1-1.4: FTDI USB Serial Device converter now attached to ttyUSB1

Dann muss noch festgestellt was die beiden Adapter unterscheidet: udevadm info --name=/dev/ttyUSB0 --attribute-walk und udevadm info --name=/dev/ttyUSB1 --attribute-walk

Dort dann durch die Einträge zu den Einträgen der USB-Adpater gehen und dort die PID,VID und Seriennummer suchen. Bei mir waren es diese Werte:

ATTRS{idVendor}=="0403" ATTRS{idProduct}=="6001" ATTRS{serial}=="AL0123MH"

jetzt muss noch die Datei **/etc/udev/rules.d/99-usb-serial.rules** erstellt werden. Für jeden USB-Adapter muss dann eine entsprechende Zeile eingefügt werden. Bei mir waren es diese zwei Zeilen

```
SUBSYSTEM=="tty", ATTRS{idVendor}=="0403", ATTRS{idProduct}=="6001",
ATTRS{serial}=="AL0123MH" , SYMLINK+="ttySWB0"
SUBSYSTEM=="tty", ATTRS{idVendor}=="0403", ATTRS{idProduct}=="6001",
ATTRS{serial}=="FTVB965T" , SYMLINK+="ttySMI0"
```
Eventuell kann man auch an die Seriennummern auf anderen Wege kommen:

```
ls -la /dev/serial/by-id|grep ttyUSB
...
lrwxrwxrwx 1 root root 13 Jan 14 22:09 usb-FTDI_FT232R_USB_UART_AL0123MH-
if00\text{-}port0 \rightarrow ../../ttyUSB0lrwxrwxrwx 1 root root 13 Jan 14 22:09 usb-FTDI_TTL232RG-VSW5V0_FTVB965T-
if00\text{-}port0 \rightarrow ../../ttyUSB1
```
Jetzt können die Einstellungen auch getestet werden: sudo udevadm trigger

Bei Erfolg sieht es dann so aus:

ls -la /dev |grep ttyUSB

lrwxrwxrwx 1 root root 7 Jan 14 22:09 ttySMI0 -> ttyUSB1

<sup>-</sup> http://ems-gateway.myds.me/dokuwiki/

Last update: 2019/05/23 21:31 wiki:my:usb-fix http://ems-gateway.myds.me/dokuwiki/doku.php?id=wiki:my:usb-fix&rev=1558639894

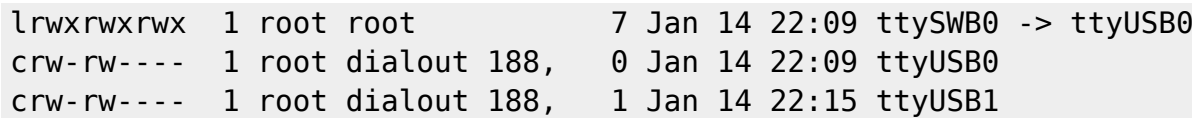

Jetzt haben wir zwei neue Links auf die ttyUSB0 und ttyUSB1. Wenn sich jetzt nach dem Neustart diese Zuordnungen ändern bleiben die Links die selben.

From: <http://ems-gateway.myds.me/dokuwiki/> -

 $\pmb{\times}$ Permanent link: **<http://ems-gateway.myds.me/dokuwiki/doku.php?id=wiki:my:usb-fix&rev=1558639894>**

Last update: **2019/05/23 21:31**